## III.

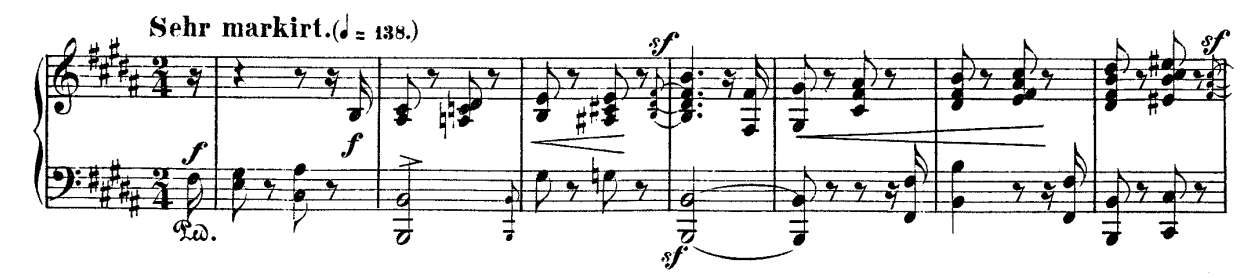

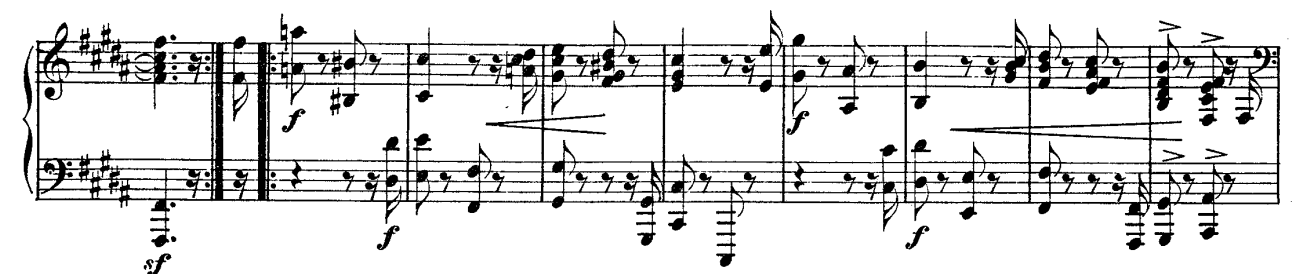

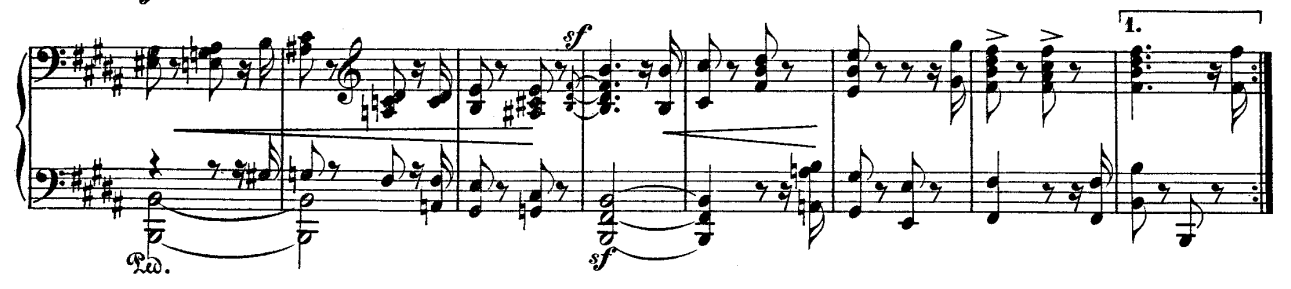

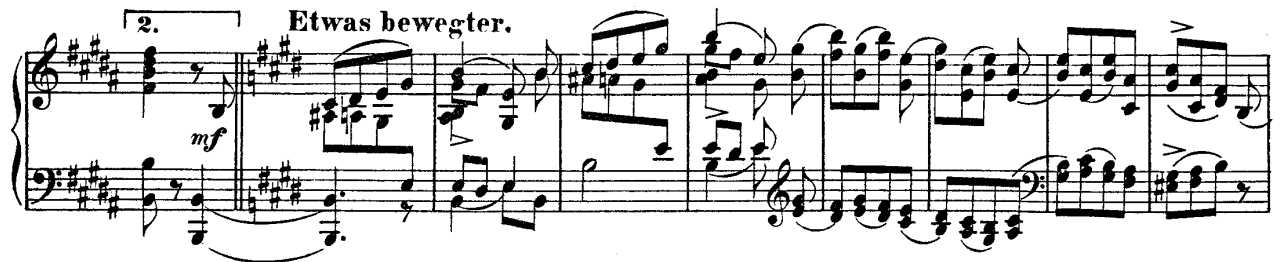

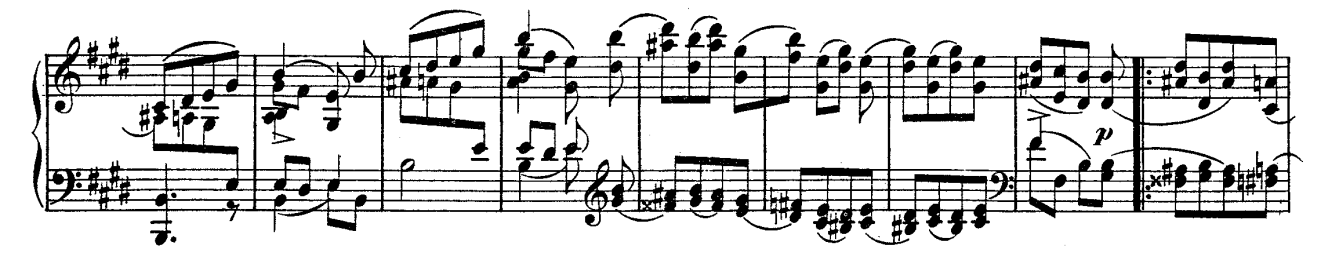

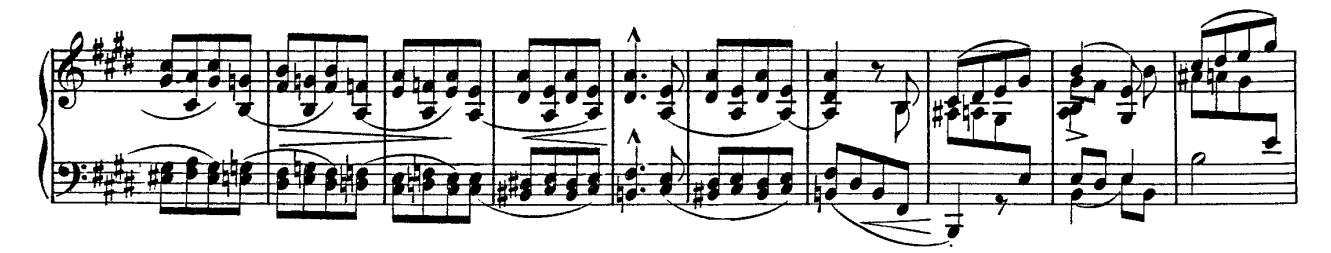

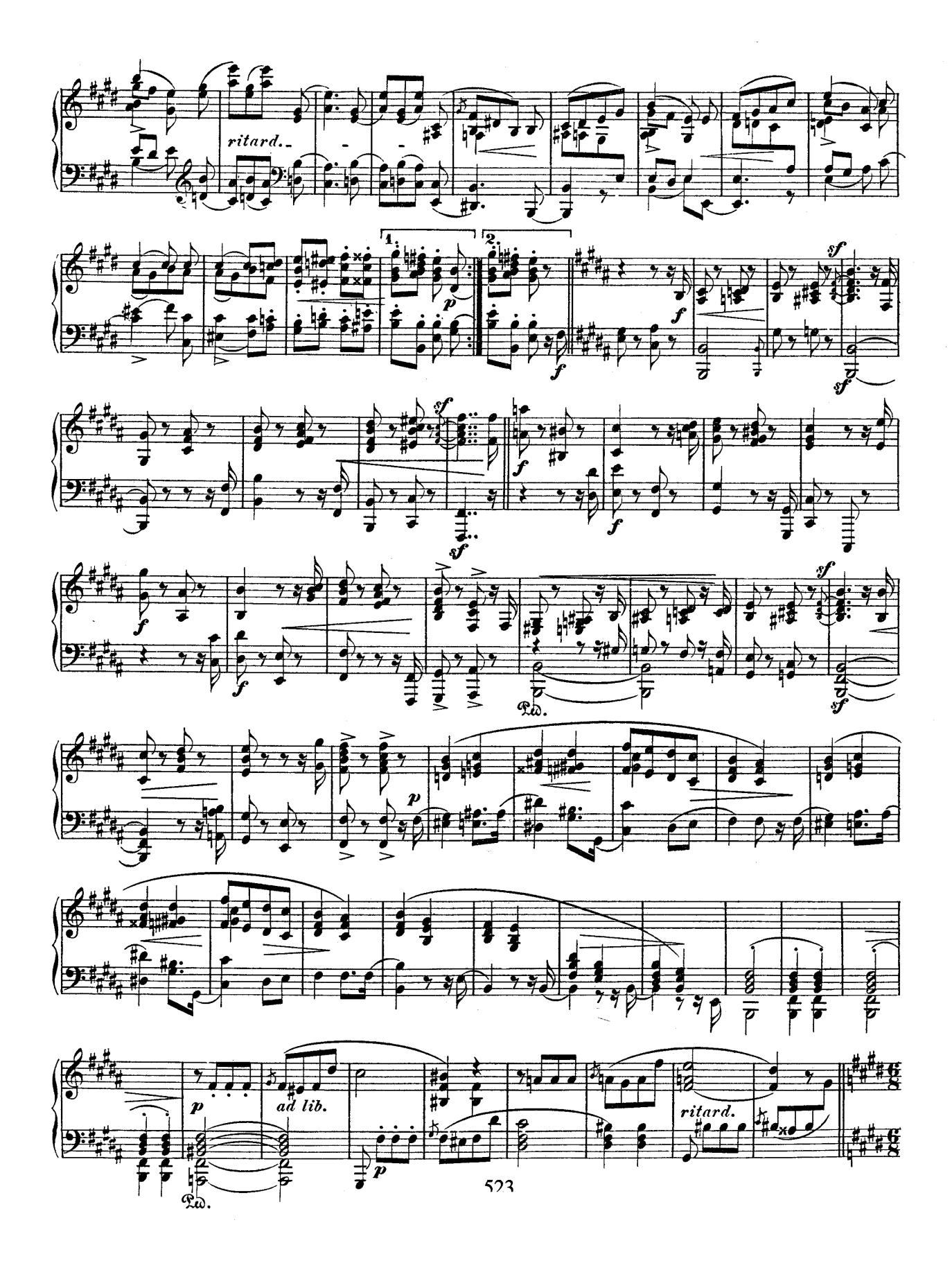

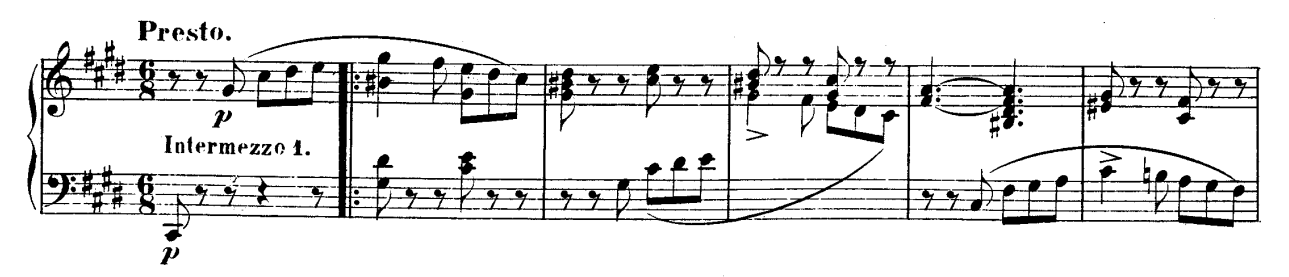

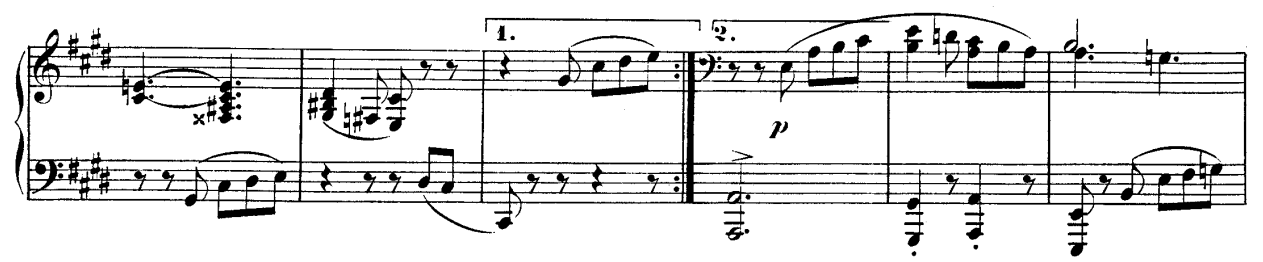

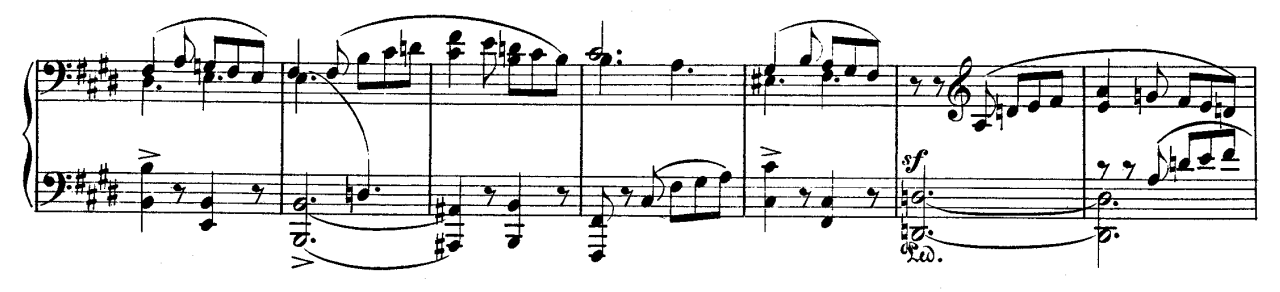

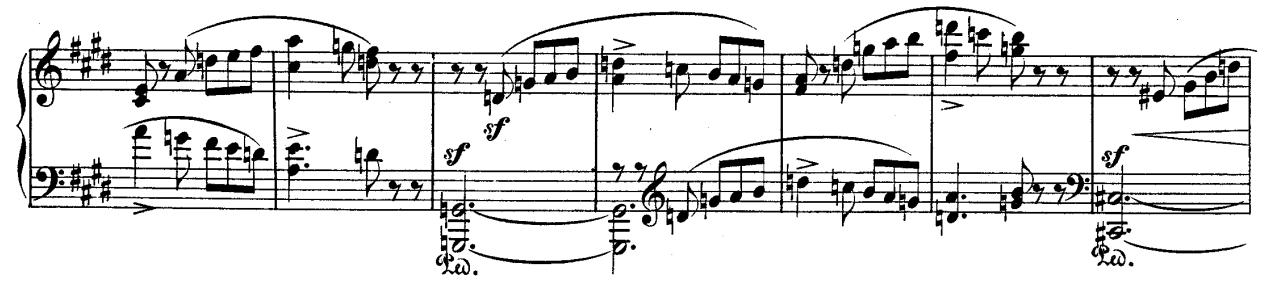

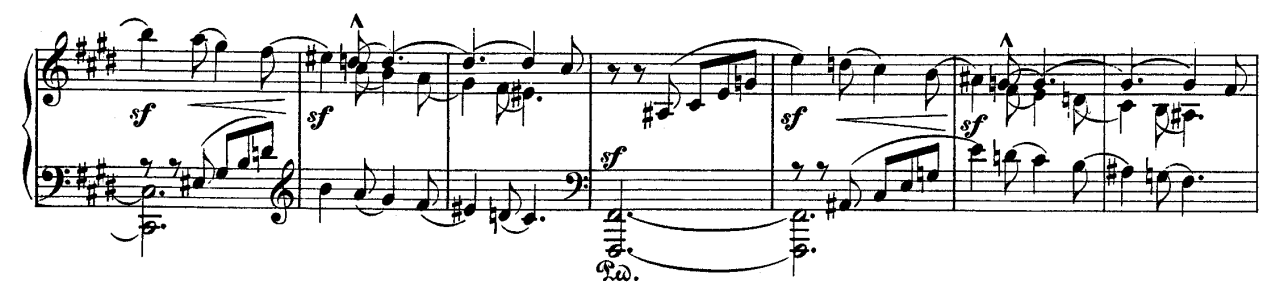

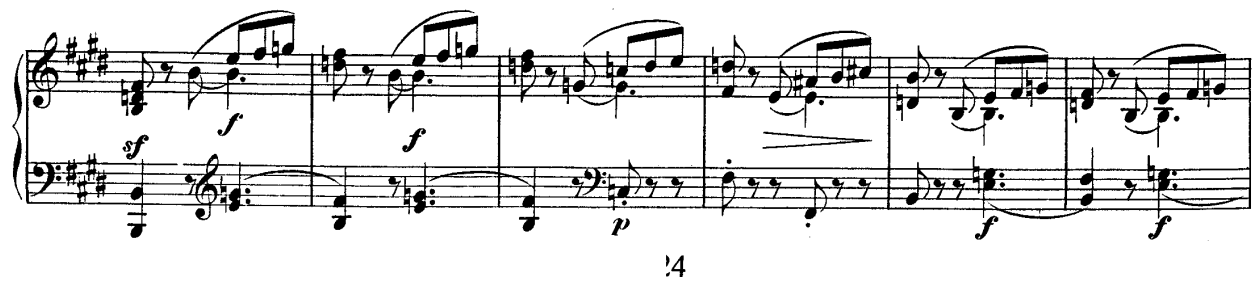

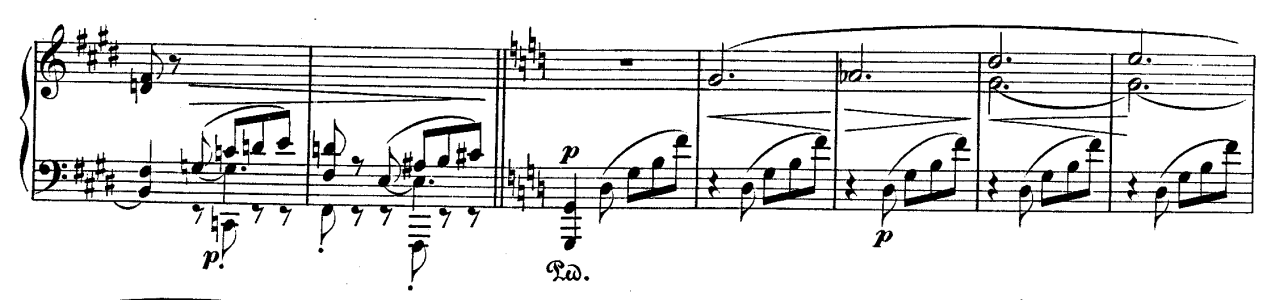

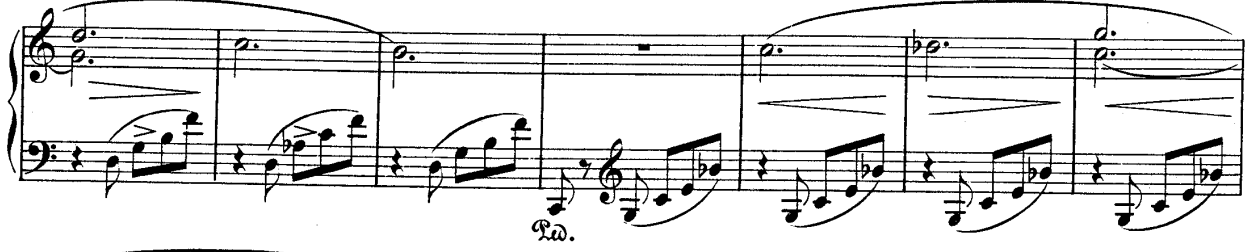

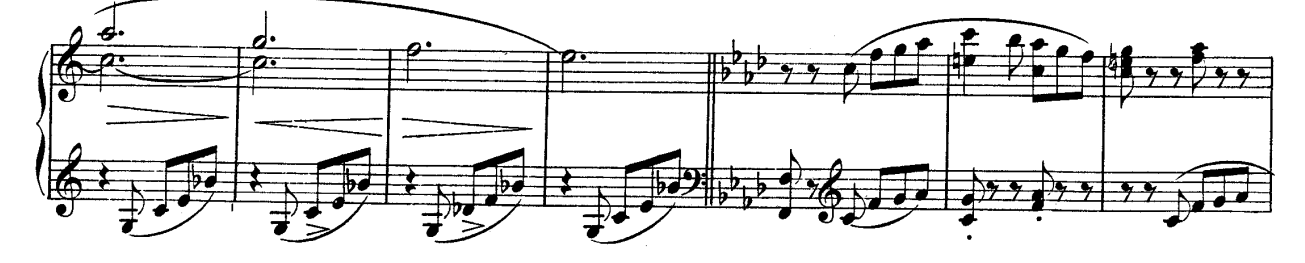

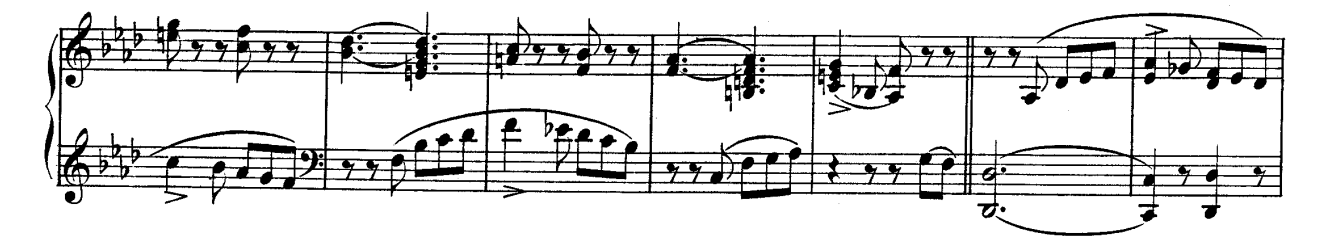

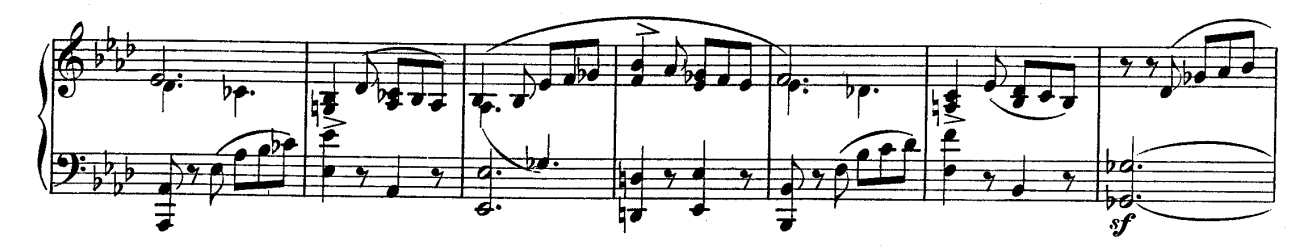

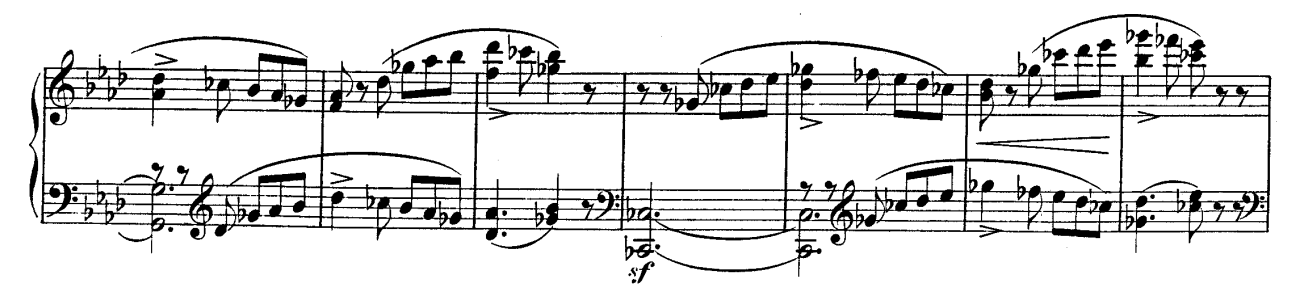

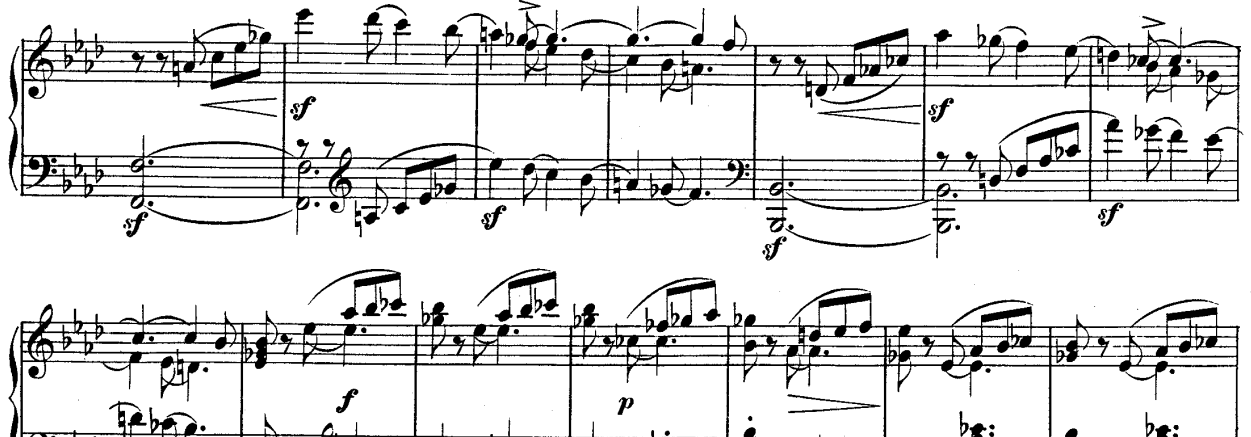

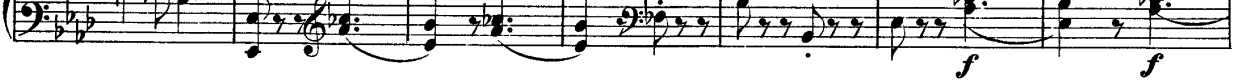

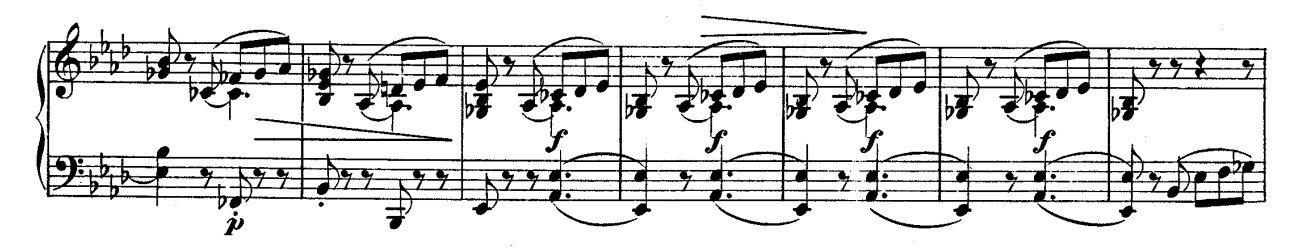

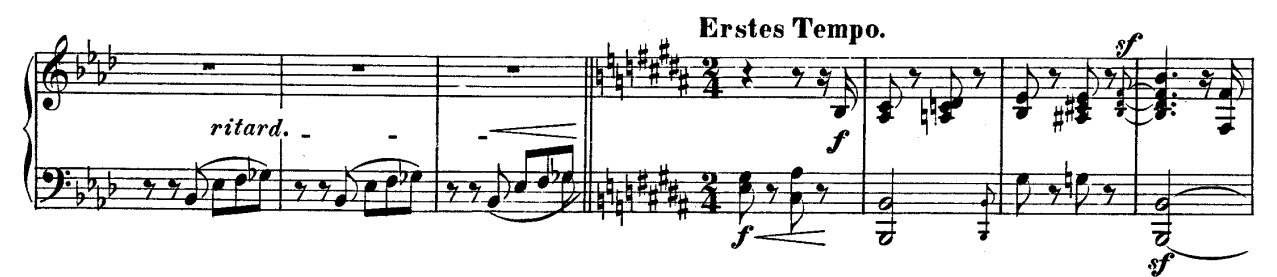

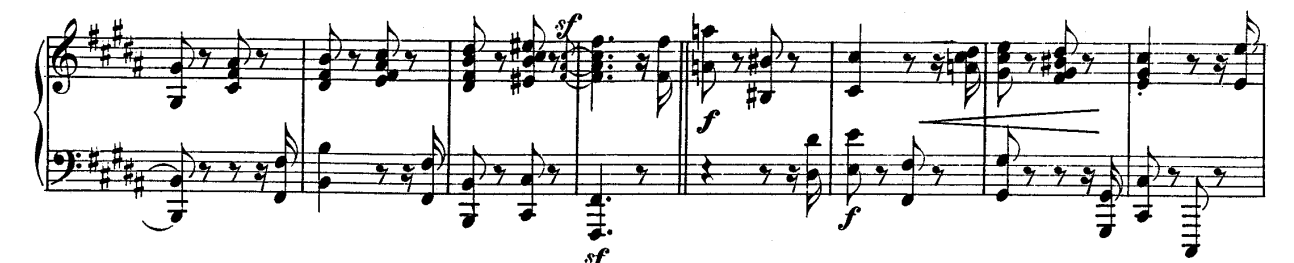

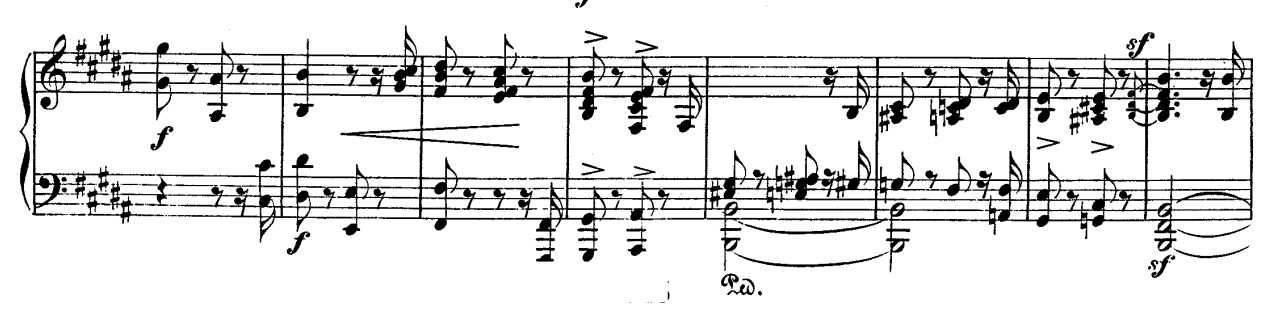

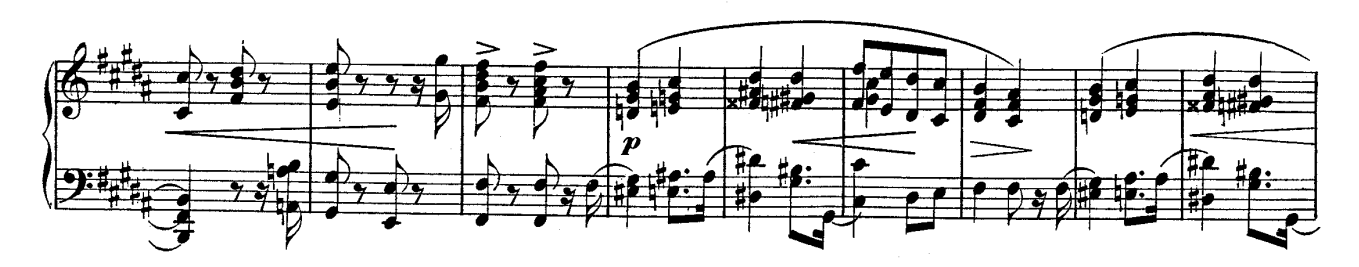

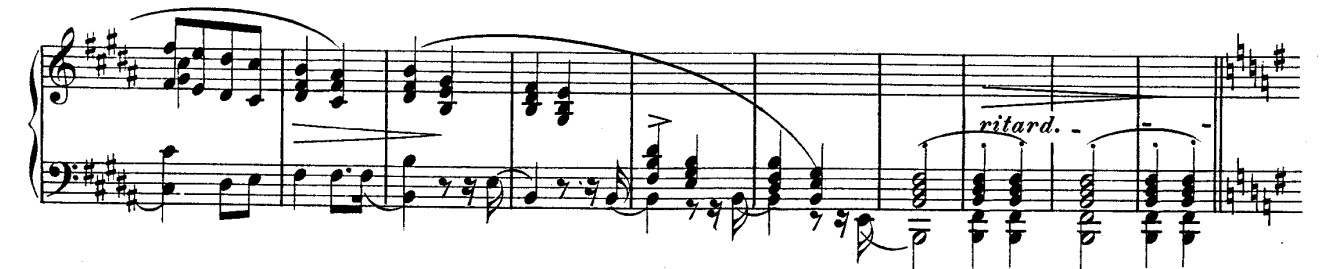

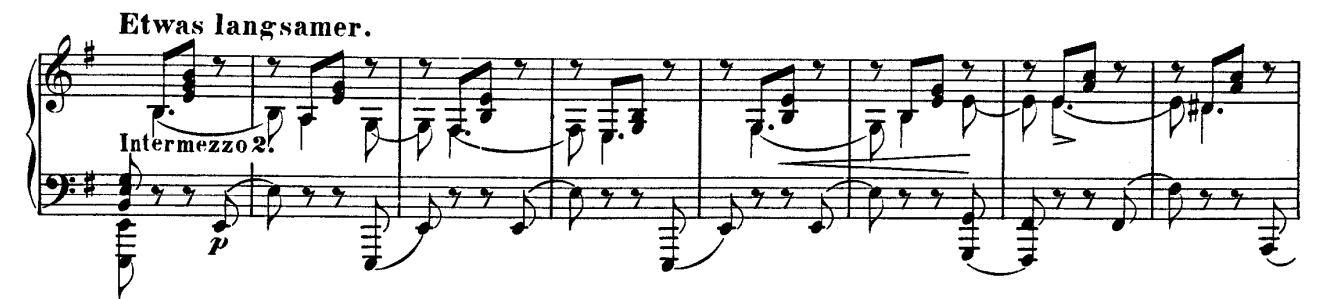

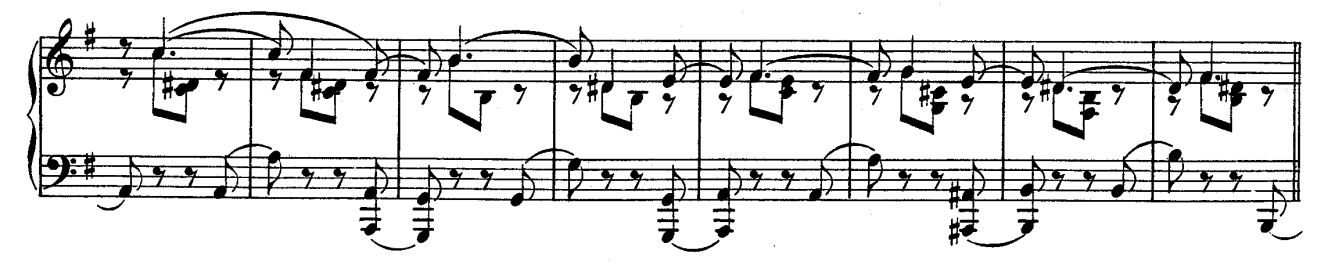

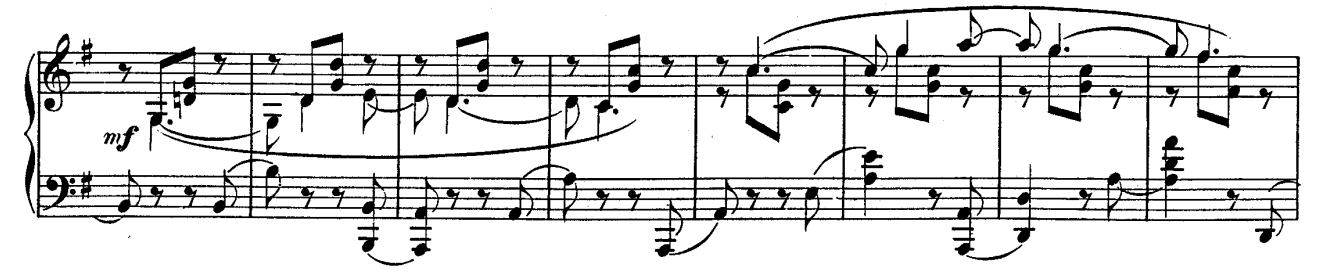

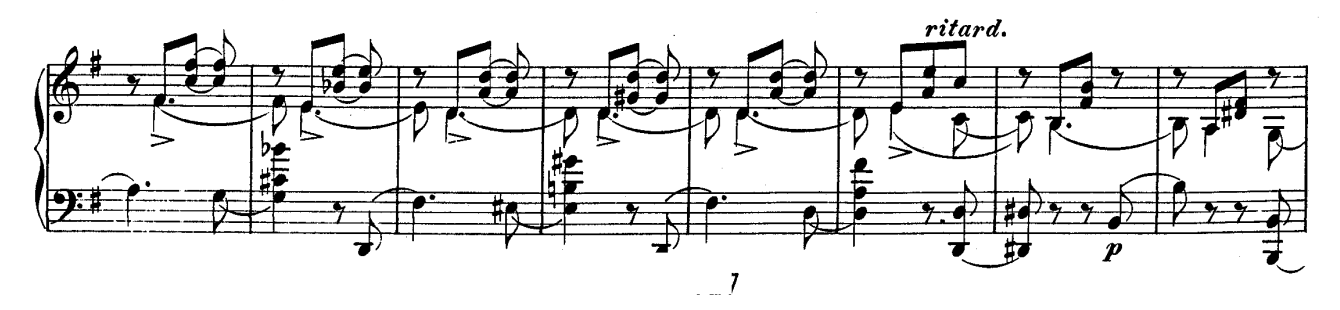

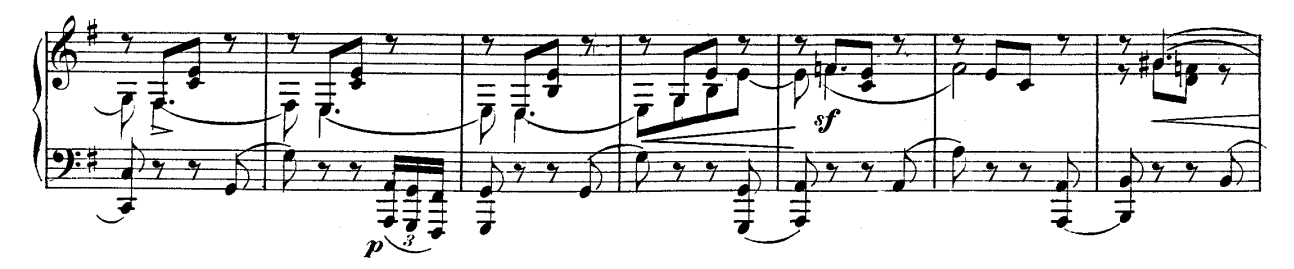

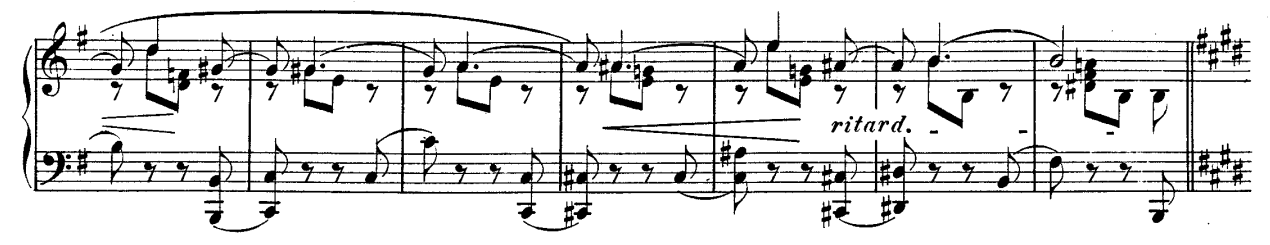

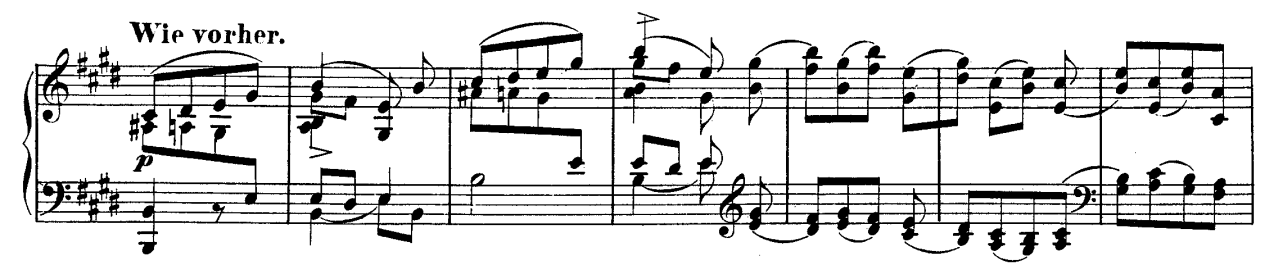

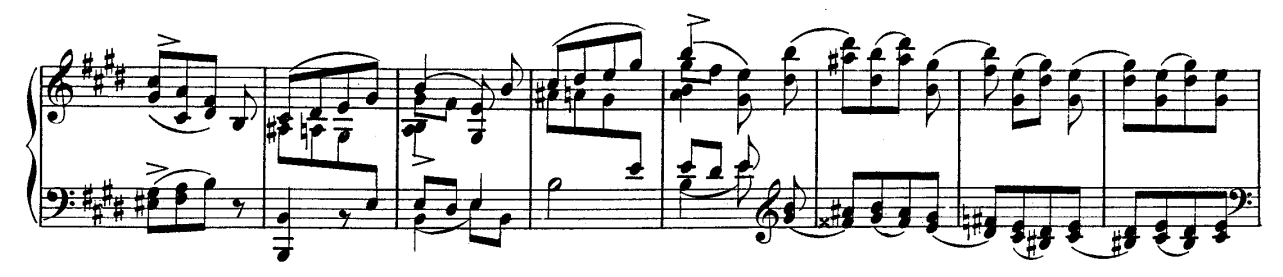

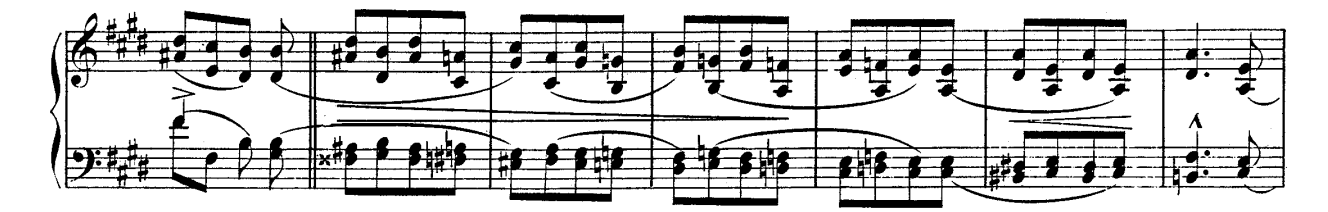

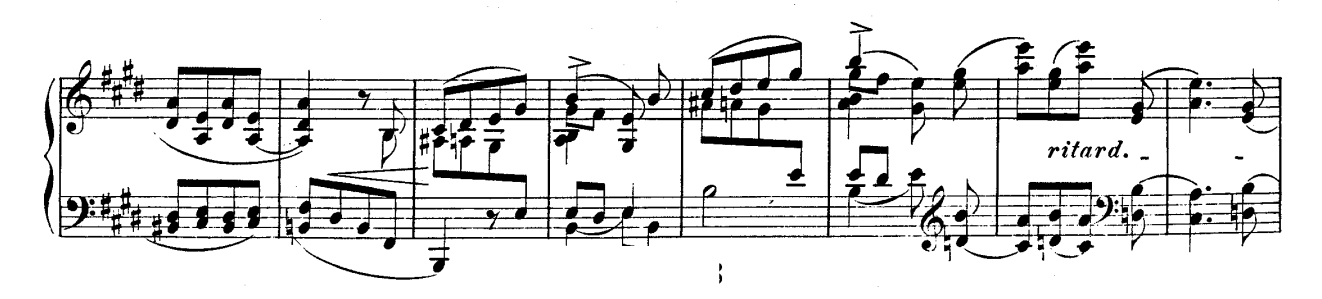

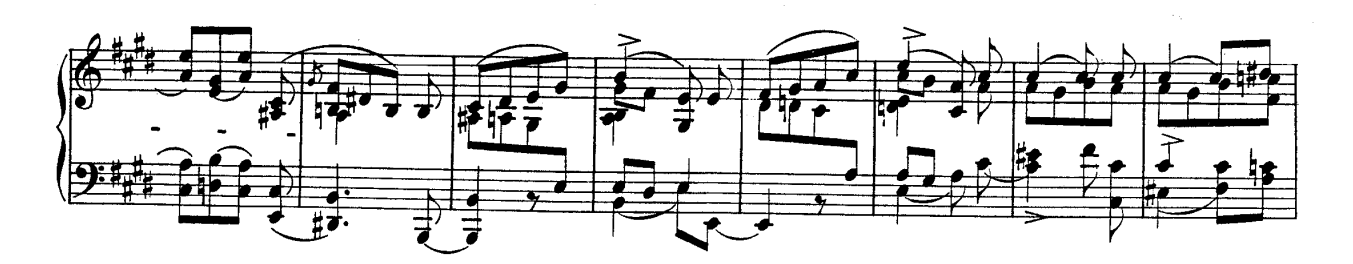

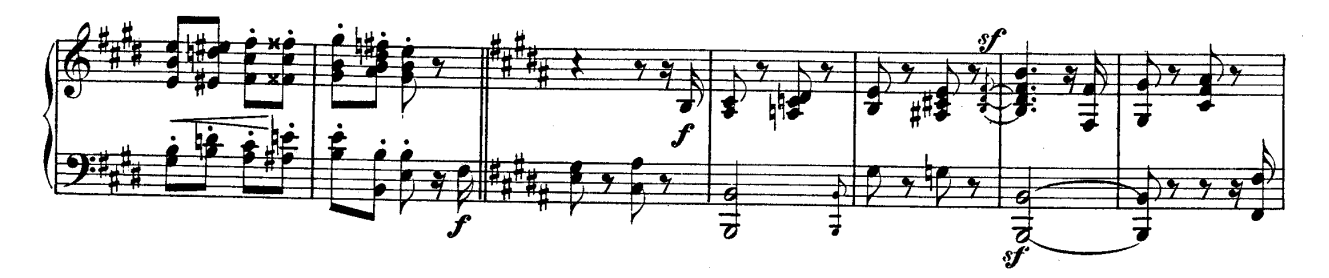

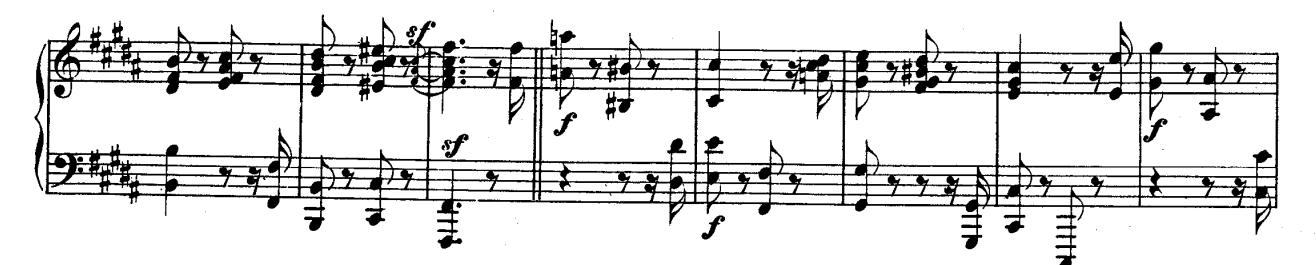

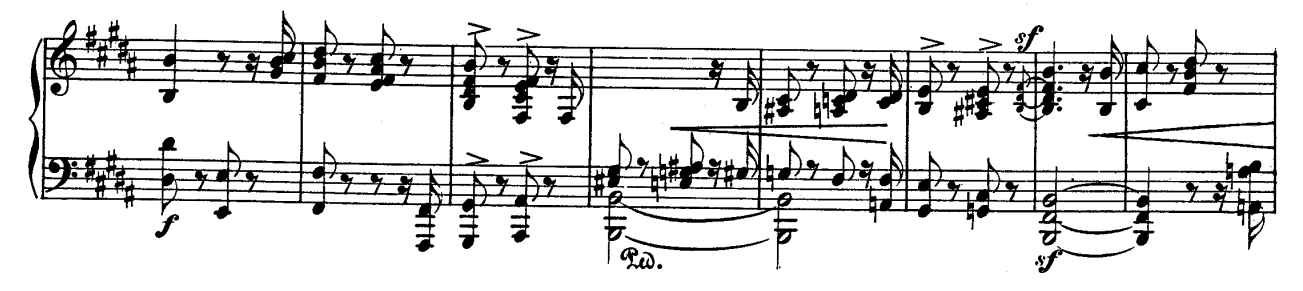

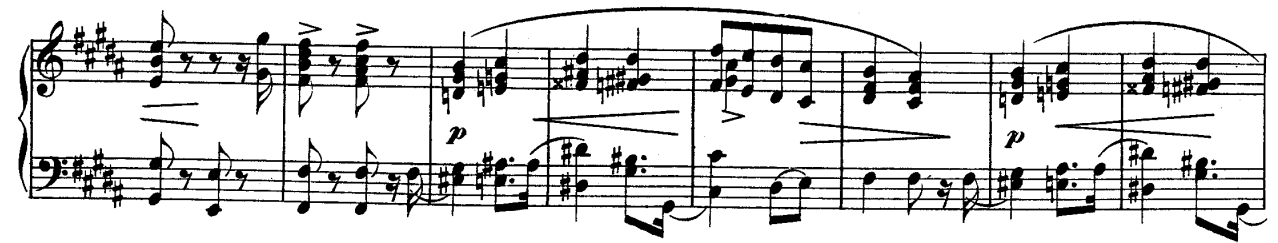

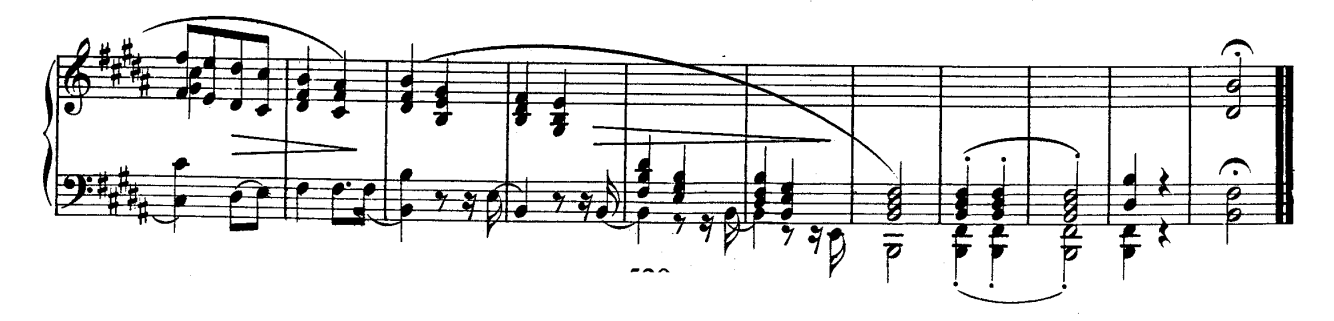